## 

# Automated Testing and Profiling for 'Call of Duty'

Jan van Valburg Technical Director, Activision CTN

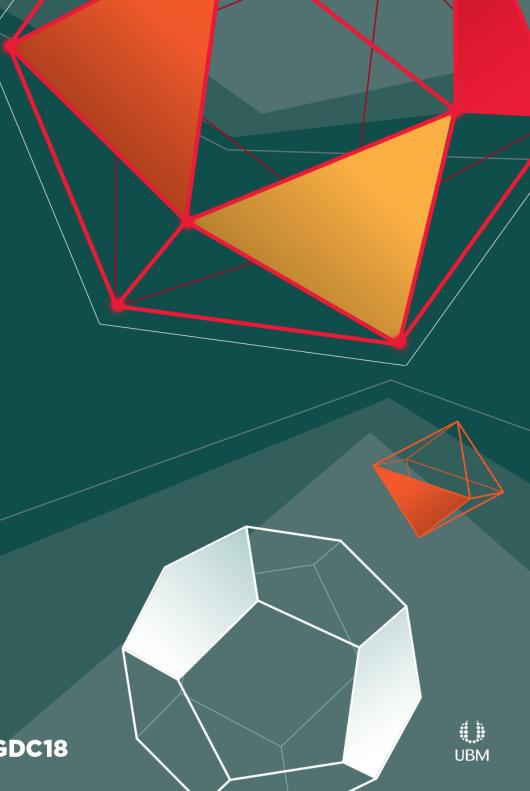

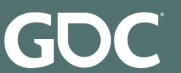

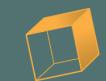

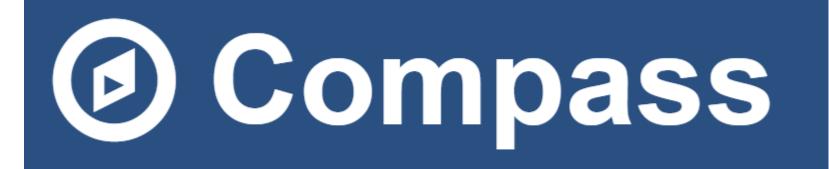

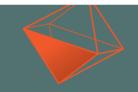

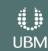

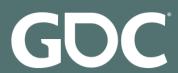

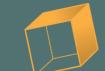

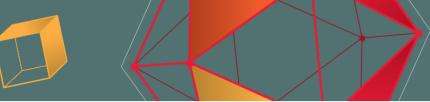

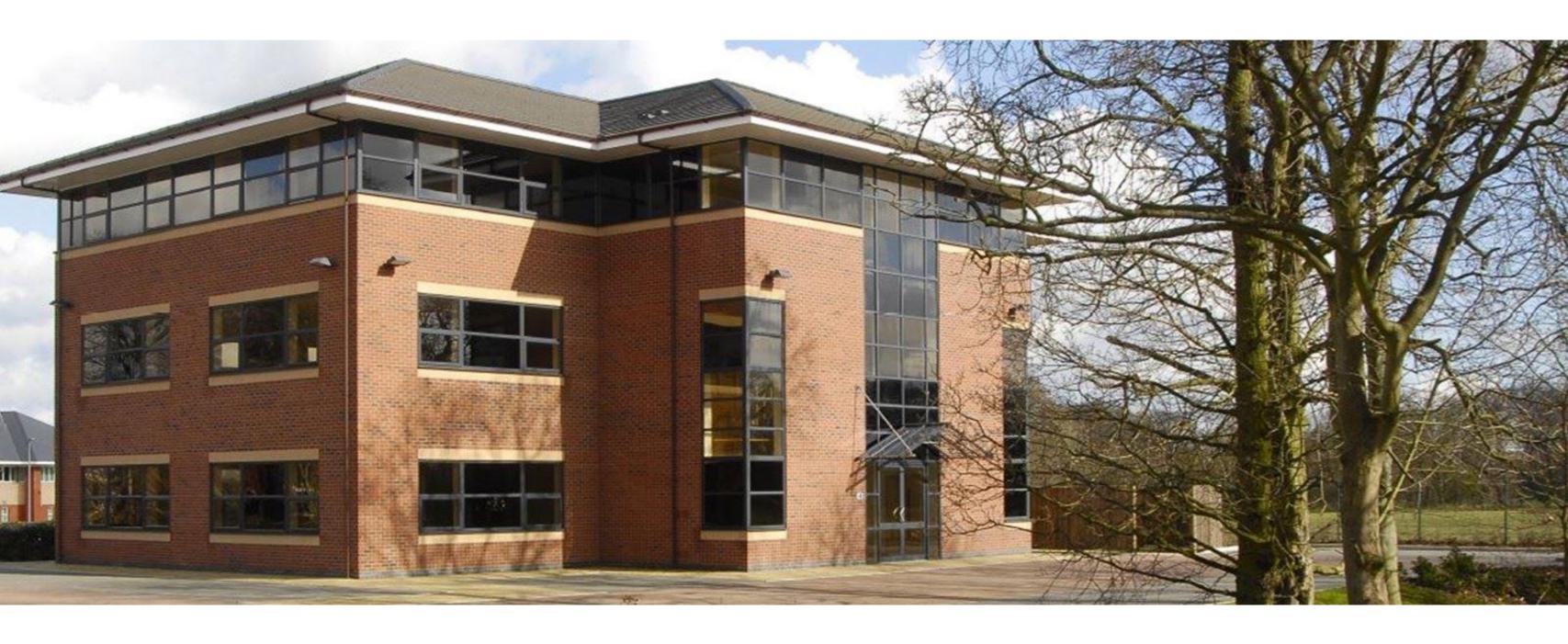

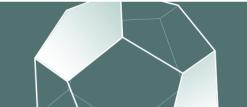

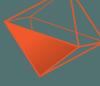

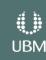

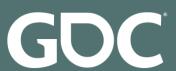

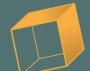

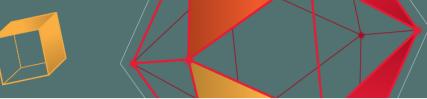

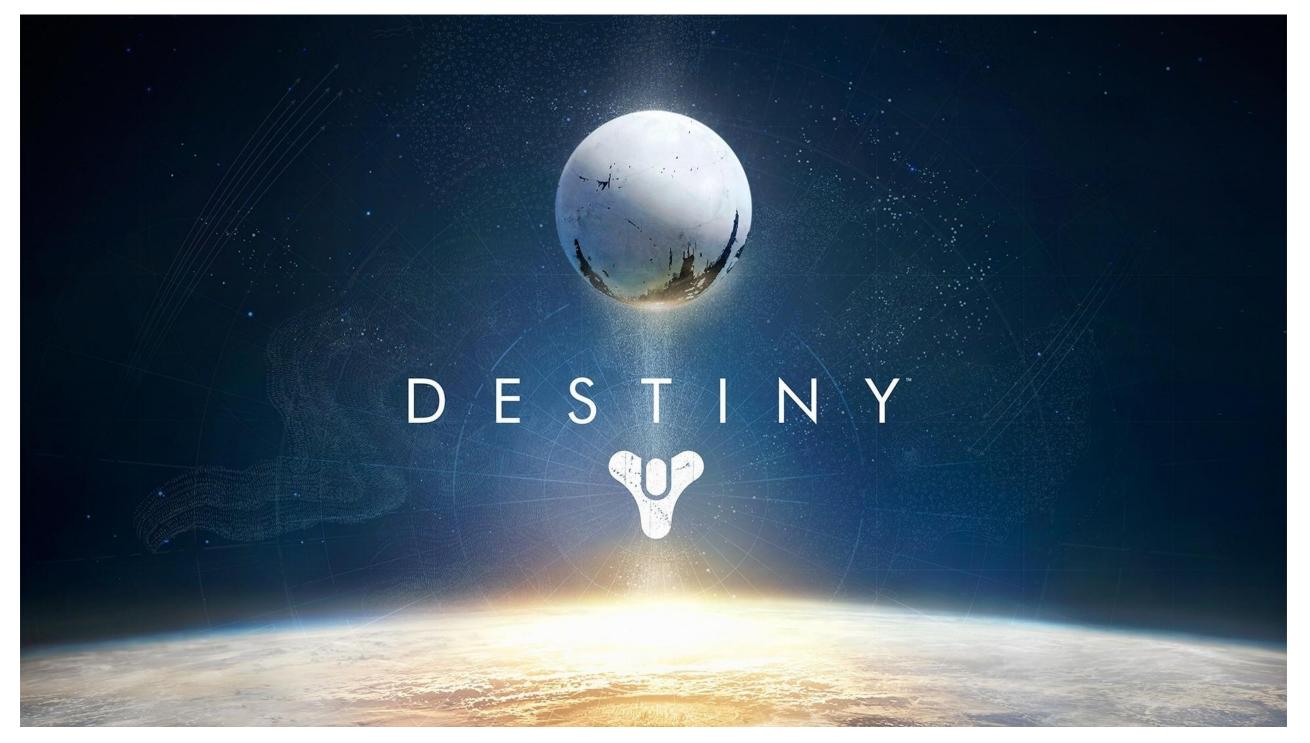

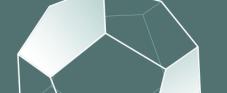

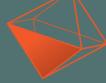

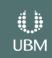

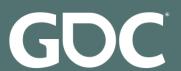

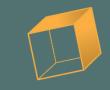

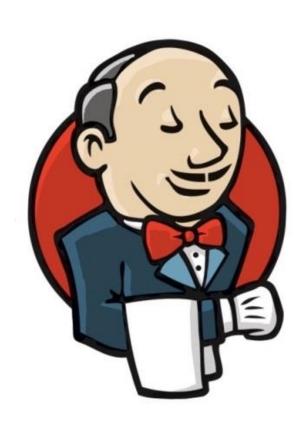

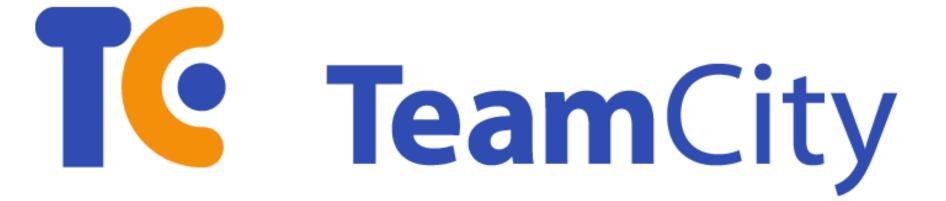

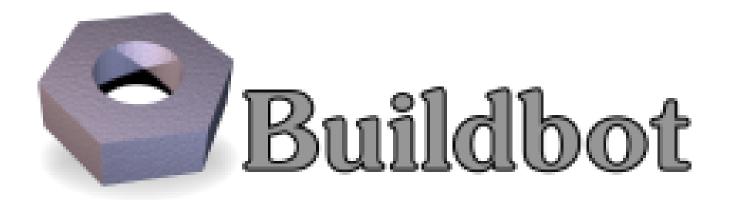

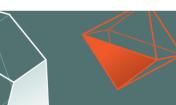

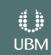

#### Tree is open (fix in https://chromium.googlesource.com/chromium/src.git/+/f5c45c745a3259e9b8ddafcb25f4348d2a87067f) **Builds:** continuous | symbols | status perf | flakiness | stats Dashboards: Tree closers Chromium: sources | reviews | bugs | dev | support Chromium: robertocn, mastiz, tapted, sahel; Chromium Mac Android: dtrainor, dgn; iOS: olivierrobin, eugenebut; Cros: groeck, xiaochu, fukino, tetsui; ChromeOS: glevin; Official ChromiumOS Sheriffs: GPU: ccameron; ANGLE: fjhenigman; Memory: None (channel is sheriff); Memory Perf: pmeenan; Perfbot: rnephew; V8: None (channel is sheriff); Webkit jchinlee, secondary: bpastene Trooper: chromium.android | chromium.chromedriver | chromium.fyi | <u>Perf</u> chromium.gpu | chromium.perf | chromium.perf.fyi | Masters: chromium.webkit | chromium.webrtc | chromiumos tryserver.chromium.linux | tryserver.chromium.mac | tryserver.chromium.win | tryserver.chromium.android | TryServers: tryserver.blink

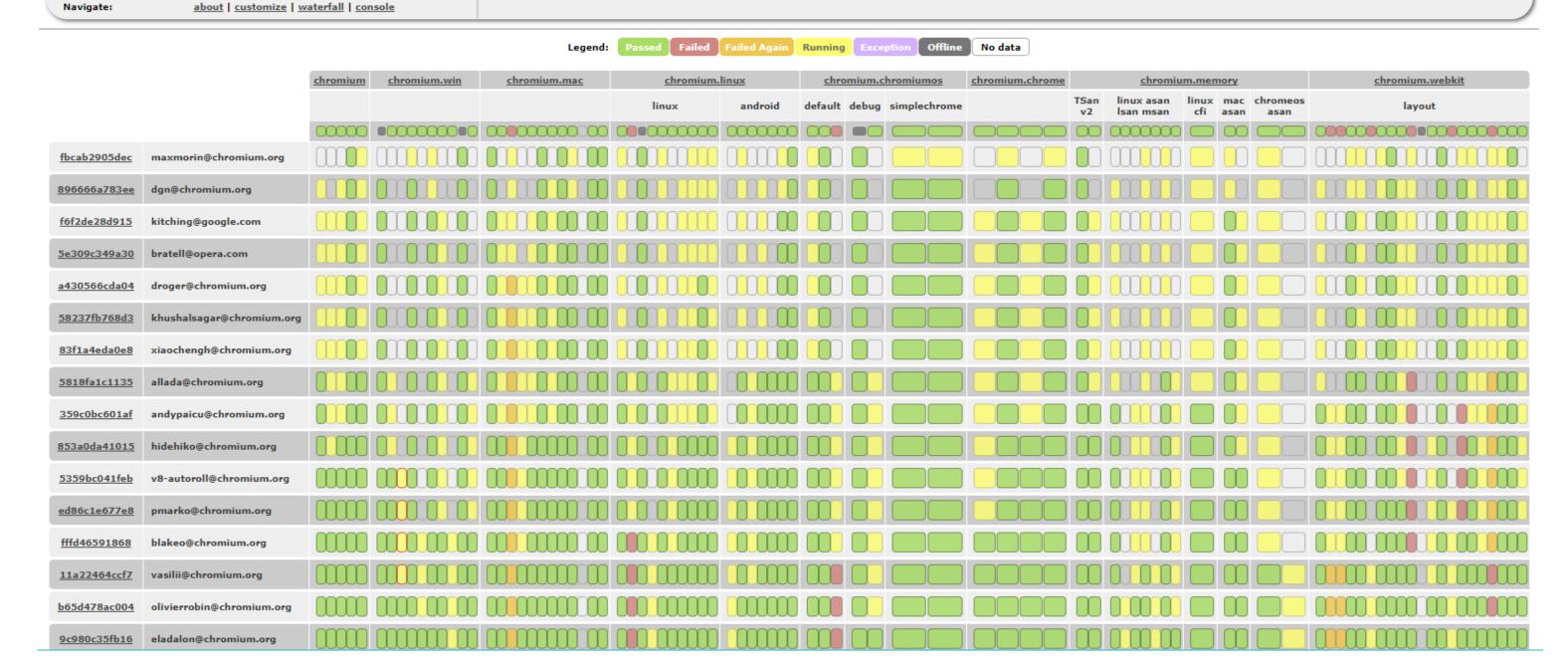

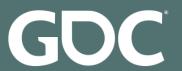

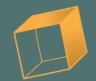

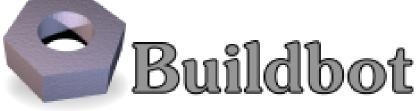

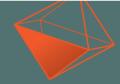

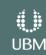

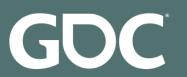

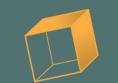

### Wishlist

- Devkits are treated as first-class citizens
- Configuration comes from source control
- Deep integration of metrics and screenshots

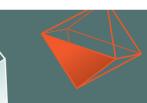

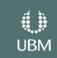

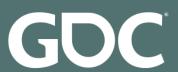

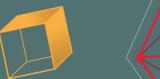

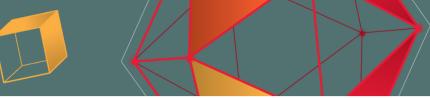

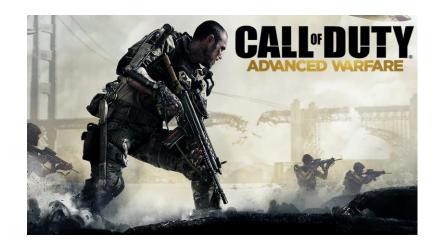

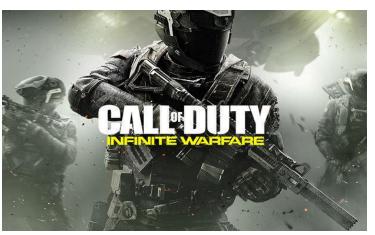

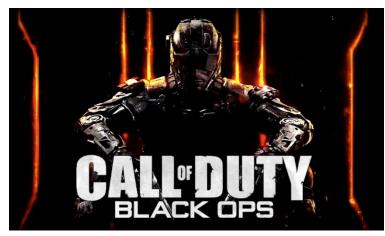

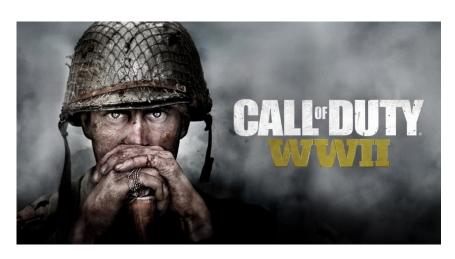

# (d) Compass

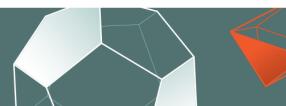

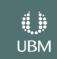

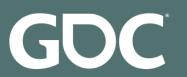

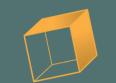

### Some Stats

- 700 worker PCs
- 300 devkits (PS4/XB3)
- 900 unique users
- 50,000 tasks per day

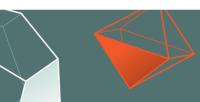

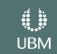

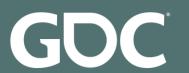

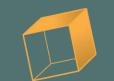

### What Compass Looks Like

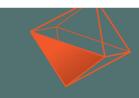

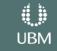

|                           |                                                                                |                                 |                         | Legend: Passed                        | Failed                  | Running Exception | No data |         |            |          |                                        |              |
|---------------------------|--------------------------------------------------------------------------------|---------------------------------|-------------------------|---------------------------------------|-------------------------|-------------------|---------|---------|------------|----------|----------------------------------------|--------------|
|                           | Convert/Link Assets Compass Convert/Link Assets                                |                                 |                         | Run Dedicated                         | To all a second         | W.                | Ru      | ın Game |            |          |                                        | 4)           |
| Bootstrap                 | all                                                                            | Lint Test Convert [             | Compile<br>Data Scripts | PC PS4 XB3                            |                         |                   |         |         |            |          |                                        |              |
| ⊚#26765 alchapman         | PC PS4 XB3                                                                     |                                 | Simple                  |                                       | PC PS                   | 54 XB3            | PC      | PS4 XB3 | PC PS4 XB3 |          |                                        |              |
| Change 1968696            |                                                                                |                                 |                         |                                       |                         |                   |         |         |            |          |                                        |              |
| ②#26764 integrator        |                                                                                |                                 |                         |                                       |                         |                   |         |         |            |          |                                        |              |
|                           | NO. OF LINES ASSESSED AND TO THE                                               |                                 |                         |                                       |                         |                   |         |         |            |          |                                        |              |
|                           |                                                                                |                                 |                         |                                       |                         |                   |         |         |            |          |                                        |              |
| ©#26763 integrator        | 45.27 Sangalis 19.,010, 19.,410, ph                                            |                                 |                         |                                       |                         |                   |         |         |            |          | 40                                     |              |
|                           |                                                                                |                                 |                         |                                       |                         |                   |         |         |            |          |                                        | 44           |
| 2#26762 integrator        |                                                                                |                                 |                         |                                       |                         |                   |         |         |            |          | 1                                      |              |
|                           | 17 St Conglin W, Sog, A. Al, Plank, 1<br>St. Hg, Tringcorge, Hg, No., No., No. |                                 |                         |                                       |                         |                   |         |         |            |          |                                        |              |
| ②#26761 kmckisic          |                                                                                |                                 |                         |                                       |                         |                   |         |         |            |          | 100                                    | - In 1 1 4 5 |
|                           | THE THING IS NOT THE OWNER.                                                    |                                 |                         |                                       |                         |                   | - D     |         |            |          | 7                                      |              |
| ②#26760 jminkoff          |                                                                                |                                 |                         |                                       |                         |                   |         |         |            |          |                                        |              |
|                           | the first parties place on which                                               | A Seed marks                    |                         |                                       |                         |                   |         |         |            |          |                                        |              |
| ②#26759 jminkoff          |                                                                                |                                 |                         |                                       |                         |                   |         |         |            | The fall | \\\\\\\\\\\\\\\\\\\\\\\\\\\\\\\\\\\\\\ |              |
| Change 1968653            | NI THE ARREST SACRED IN SPECIAL                                                |                                 | 1.0                     | · · · · · · · · · · · · · · · · · · · |                         | * ***             | 1       |         |            |          | 13                                     |              |
| ②#26758 jminkoff          |                                                                                |                                 |                         |                                       |                         |                   |         |         |            | - IN A   | 82                                     |              |
| Change 1968643            | Li St Tre gar continues                                                        |                                 |                         |                                       |                         |                   |         |         |            |          | 75                                     | ***          |
| <b>⊘</b> #26757 jminkoff  |                                                                                |                                 |                         |                                       |                         |                   |         |         |            |          | 1-20                                   |              |
| Change 1968642            |                                                                                |                                 |                         |                                       |                         |                   |         |         |            |          |                                        |              |
| ②#26756 sgil              |                                                                                |                                 |                         |                                       |                         |                   |         |         |            |          |                                        | 100          |
| PreSubmit  Change 1968637 | DESCRIPTION OF REAL PROPERTY AND                                               | See to print to Kill of Laps. S | nition, ji et ei        |                                       |                         |                   |         |         |            |          |                                        |              |
| <b>③</b> #26755 jminkoff  |                                                                                |                                 |                         |                                       |                         |                   |         |         |            |          | 1500                                   | 神學等          |
| Change 1968634            |                                                                                | tellig places to less hours     |                         |                                       |                         |                   |         |         |            | A SECOND |                                        |              |
| 26754 aroycewicz          |                                                                                |                                 |                         |                                       |                         |                   |         |         |            |          | 4                                      |              |
| Change 1968630            |                                                                                |                                 |                         |                                       | special party and speci |                   |         |         |            |          |                                        | 44 1         |
| ②#26753 jminkoff          |                                                                                |                                 |                         |                                       |                         |                   |         |         |            |          | **                                     |              |
|                           | 21. The account have pulsage to collect to                                     | non-facilitat apropri           |                         |                                       |                         |                   |         |         |            |          |                                        | 4/4 44       |
| #26752 dhorrocks          |                                                                                |                                 |                         |                                       |                         |                   |         |         |            |          | 1                                      |              |
| Change 1968623            | the first second controls                                                      | r light from Assignme was       |                         |                                       |                         |                   |         |         |            |          | 107 27                                 | ***          |
| ②#26751 gsmith            |                                                                                |                                 |                         |                                       |                         |                   |         |         |            |          |                                        | 學學是          |
| Change 1968620            |                                                                                |                                 |                         |                                       |                         |                   |         |         |            |          | 100 / 100                              | \$10 x10     |
| ②#26750 gsmith            |                                                                                |                                 |                         |                                       |                         |                   |         |         |            |          | 100                                    |              |
| Change 1968617            |                                                                                |                                 |                         |                                       |                         |                   |         |         |            |          | (1) 1/2                                | 1111         |
| ②#26749 cpierro           |                                                                                |                                 |                         |                                       |                         |                   |         |         |            |          |                                        | 900          |

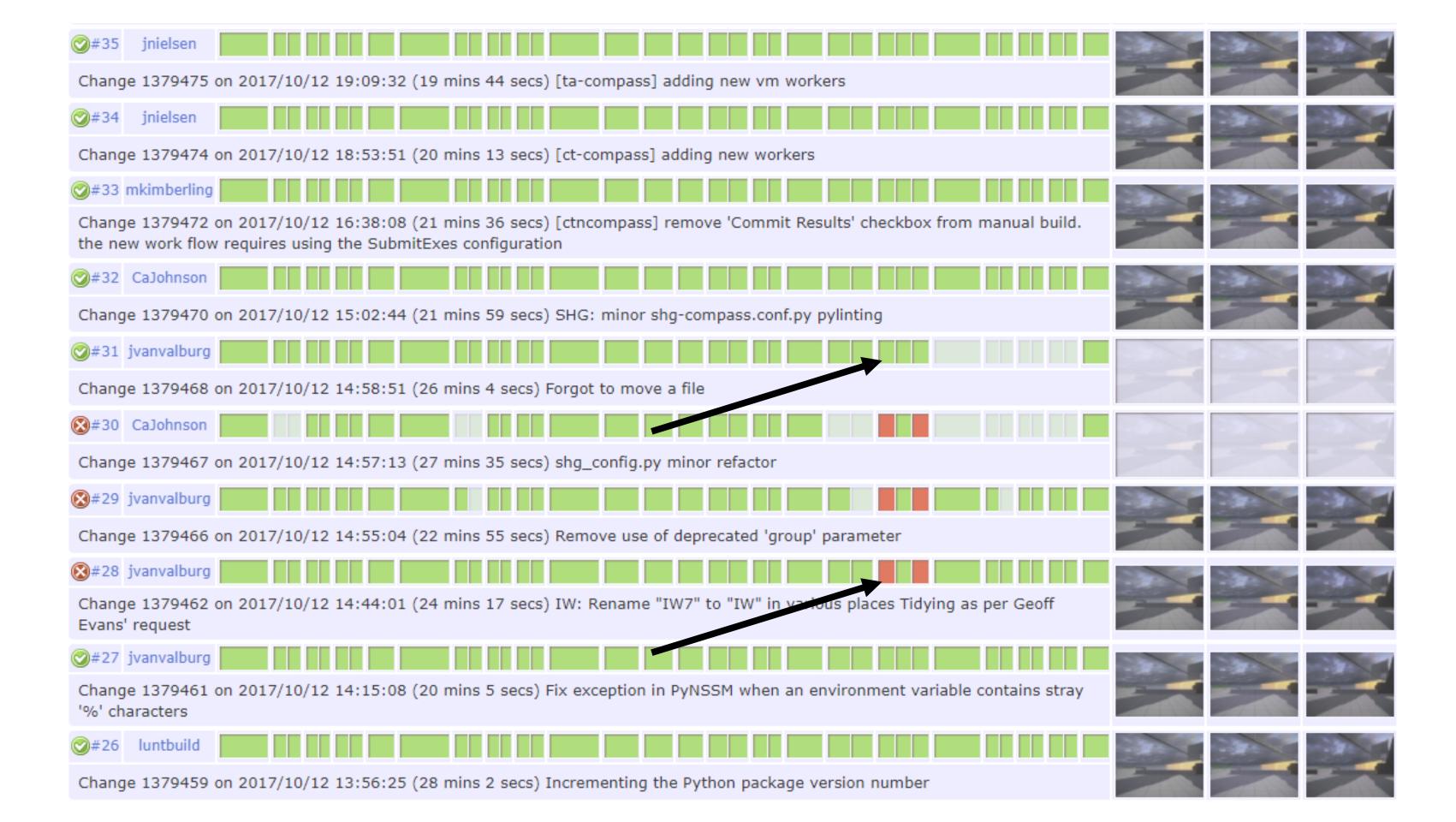

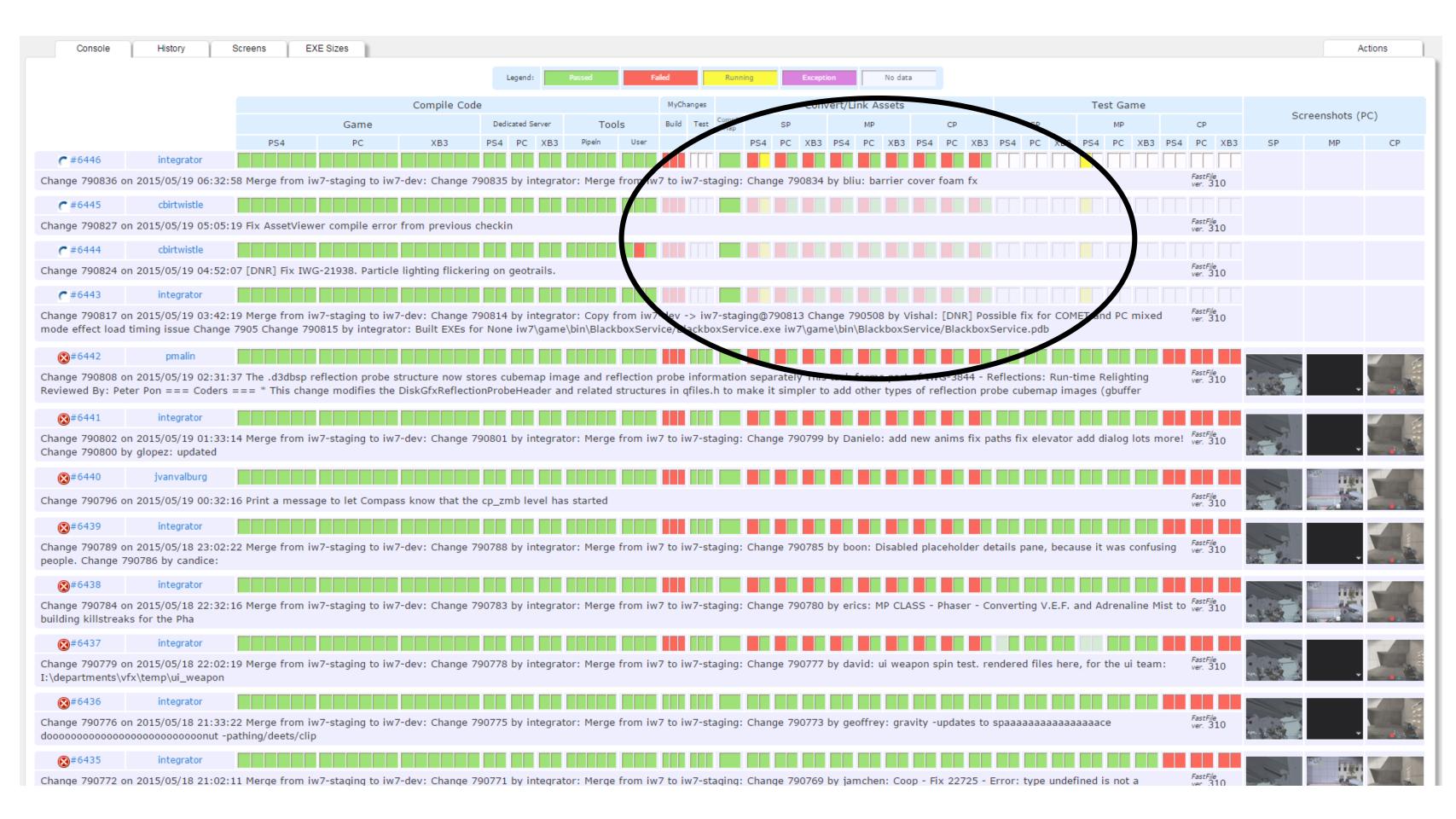

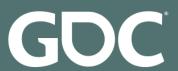

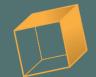

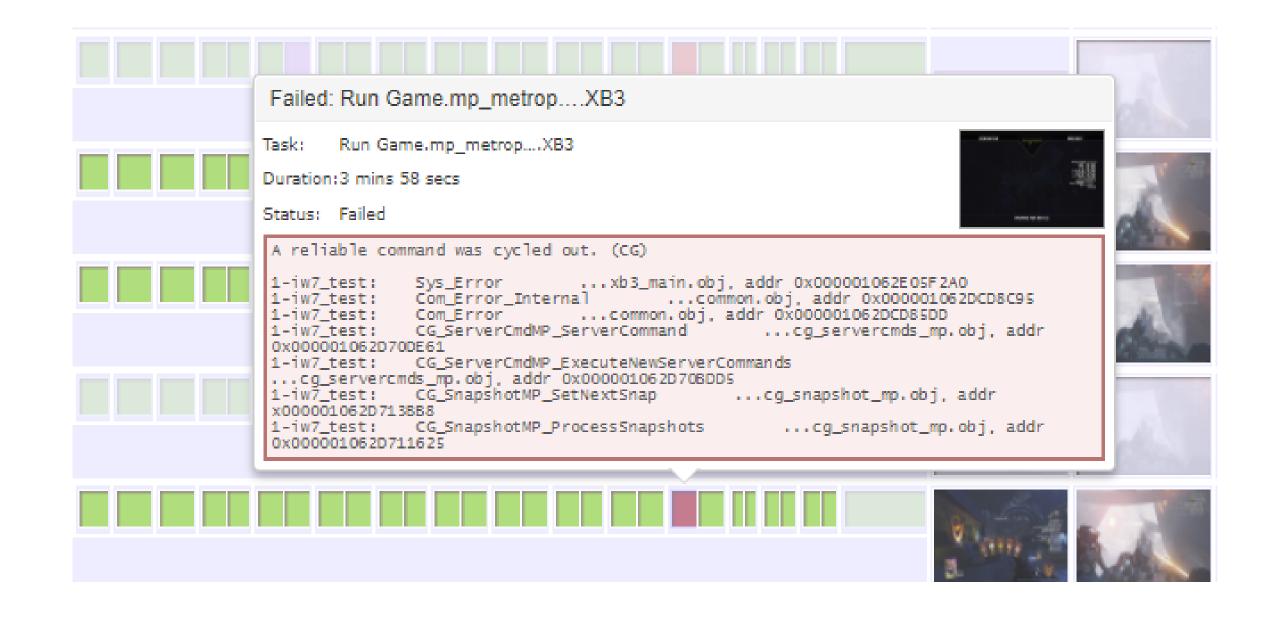

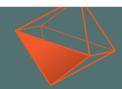

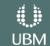

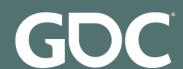

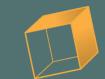

|     |    |           | Run G               | Same |           |     |    |         |         |        | Screensh   | ots (PS4)     |         |
|-----|----|-----------|---------------------|------|-----------|-----|----|---------|---------|--------|------------|---------------|---------|
|     |    | moon_port | Tan                 |      | mp_metrop |     |    | sa_vips |         |        | 2010011311 | (101)         |         |
| XB3 | PC | PS4       | XB3                 | PC   | PS4       | XB3 | PC | PS4     | XB3     | cp_zmb | moon_port  | mp_metropolis | sa_vips |
|     |    |           |                     |      |           |     |    |         |         | V      |            |               |         |
|     |    |           |                     |      |           |     |    |         |         |        |            |               | ~ / *   |
|     |    |           |                     |      |           |     |    |         |         |        |            |               |         |
|     |    |           |                     |      |           |     |    |         |         | V      |            |               |         |
|     |    |           |                     |      |           |     |    |         |         |        |            |               |         |
|     |    |           | _m4_zmr<br>red dama |      |           |     |    |         | itelist |        |            |               |         |
|     |    |           |                     |      |           |     |    |         |         |        |            |               |         |

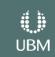

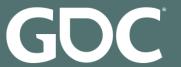

#### GAME DEVELOPERS CONFERENCE® | MARCH 19-23, 2018 | EXPO: MARCH 21-23, 2018 #GDC18

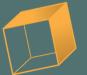

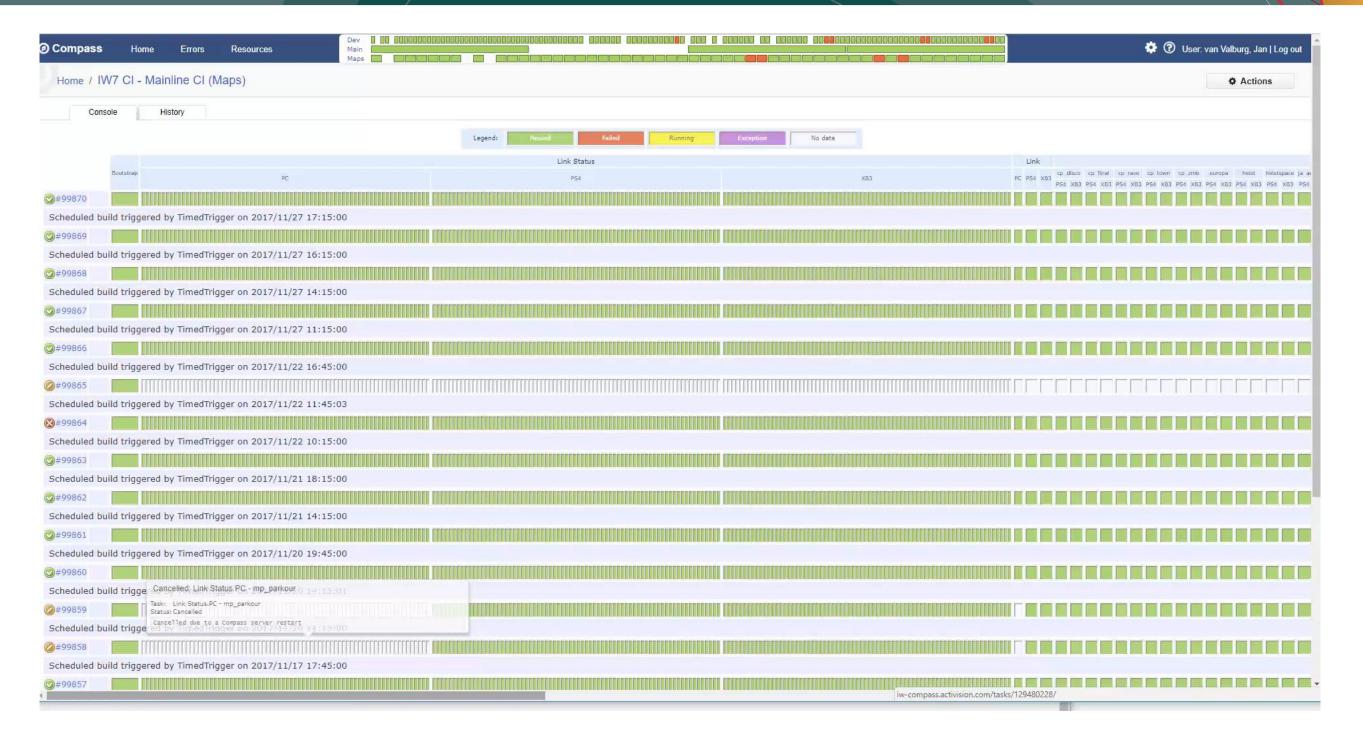

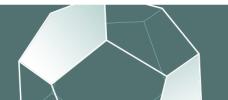

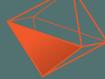

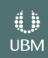

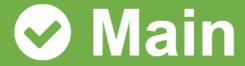

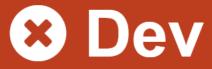

#### 2 NEW ERRORS

No new output received for > 900 seconds

☐ Unable to allocate memory
☐ Unable to allocate memory

#### Task Statistics: Shader

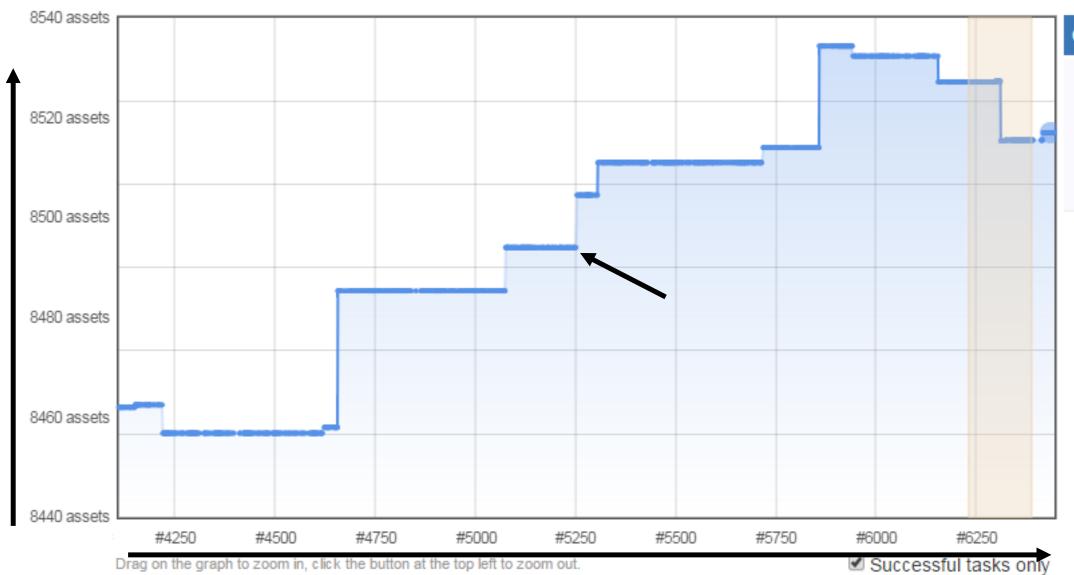

#### Changes #6435 -> #6436

|   | Group  | Name                      | Description                               | Value     | Change | 50 <b>  250  </b> 1000                                                                                                    |
|---|--------|---------------------------|-------------------------------------------|-----------|--------|----------------------------------------------------------------------------------------------------|
| ~ | Global | Bootstrap time            | Duration of the Bootstrap step            | 1 secs    |        | Mile Made and Commercial and Commercial and Commercial Annual Annual Ann |
|   |        | Unlock iw7:/iw7/game time | Duration of the Unlock iw7:/iw7/game step | 3 secs    |        | والمارس مارس والمساور                                                                                                    |
|   |        | Sync iw7 time             | Duration of the Sync iw7 step             | 48 secs   |        | التصليفانيا                                                                                                    |
|   |        | Clean Workspace time      | Duration of the Clean<br>Workspace step   | 530.00 ms |        |                                                                                                    |
|   |        | Junction Paths time       | Duration of the Junction<br>Paths step    | 1 secs    |        | <del>managed to</del>                                                                                                    |

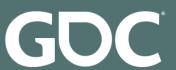

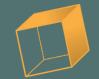

| Мар      | Size of map assets       | 9 <mark>5.74 MB</mark> |           |  |
|----------|--------------------------|------------------------|-----------|--|
| Xanim    | Size of xanim assets     | 118.32 MB              |           |  |
| Material | Size of material assets  | 1.55 MB                |           |  |
| Shader   | Size of shader assets    | 6.12 MB                |           |  |
| Xmodel   | Size of xmodel assets    | 1.04 GB                | ▼-2.17 MB |  |
| Other    | Size of other assets     | 155.31 MB              |           |  |
| Techset  | Size of techset assets   | 1.85 MB                | ▲+1.24 KB |  |
| Image    | Size of image assets     | 243.68 MB              |           |  |
| Total    | Total size of all assets | 1.65 GB                | ▼-2.17 MB |  |
|          |                          |                        |           |  |
|          |                          |                        |           |  |
|          |                          |                        |           |  |
|          |                          |                        |           |  |

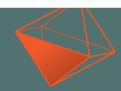

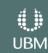

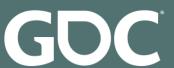

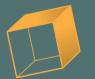

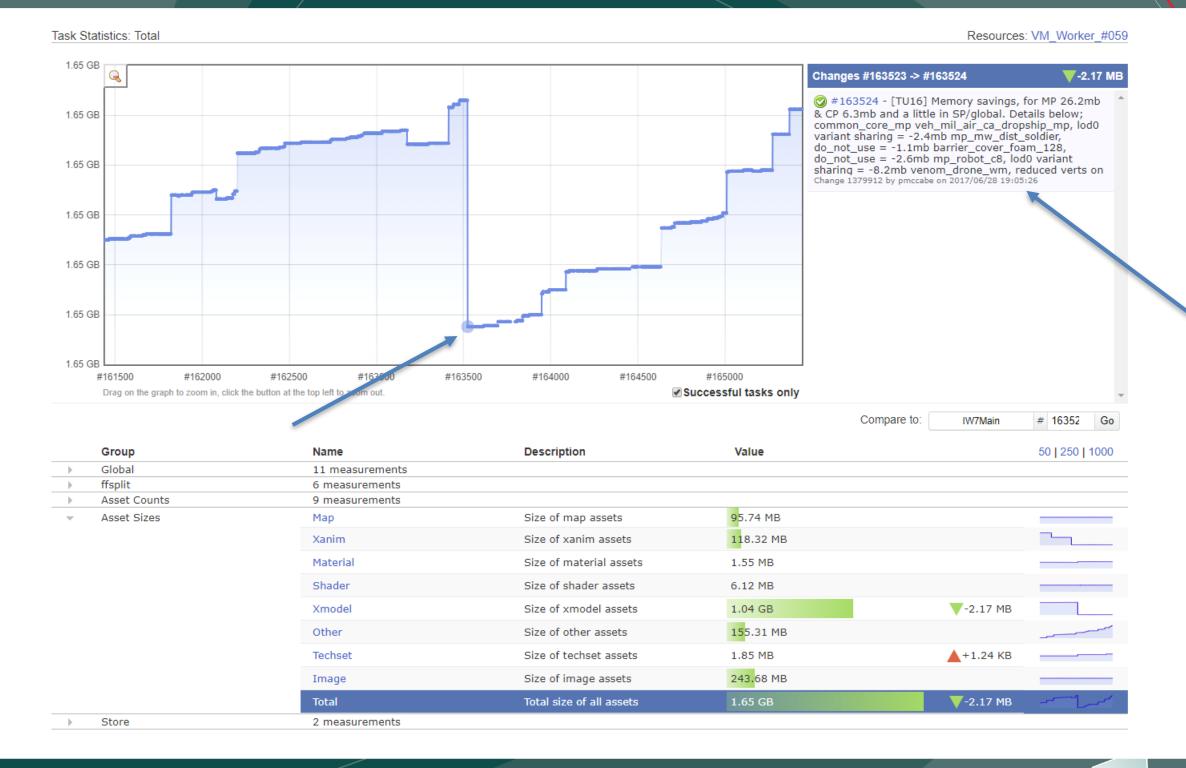

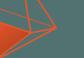

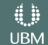

| mp_riot   |             |             |             |             |             |             |             |             |             |      | PC  |
|-----------|-------------|-------------|-------------|-------------|-------------|-------------|-------------|-------------|-------------|------|-----|
| >75FPS    | 100%        | 100%        | 100%        | 95%         | 98%         | 99%         | 100%        | 99%         | 100%        |      |     |
| >60FPS    | 100%        | 100%        | 100%        | 97%         | 98%         | 99%         | 100%        | 99%         | 100%        |      |     |
| GPU       | <b>▼</b> 6  | <b>▼</b> 6  | <b>▼</b> 6  | <b>▼</b> 6  | <b>▼</b> 6  | ₹5          | <b>▼</b> 6  | <b>▼</b> 6  | <b>▼</b> 6  |      |     |
| СРИ       | ▼3          | <b>▼</b> 3  | <b>▼</b> 3  | ▼3          | <b>▼</b> 3  | <b>▼</b> 3  | ▼3          | <b>▼</b> 3  | ▼3          |      |     |
| mp_rivet  | - V         |             |             |             |             |             |             |             |             |      | PC  |
| >75FPS    | 19%         | 64%         | 30%         | 68%         | 10%         | 55%         | 22%         | 67%         | 36%         |      |     |
| >60FPS    | 40%         | 82%         | 37%         | 87%         | 37%         | 79%         | 49%         | 80%         | 65%         |      |     |
| GPU       | <b>▲</b> 19 | <b>▲</b> 12 | ▲20         | <b>▲</b> 12 | <b>A</b> 18 | <b>▲</b> 13 | ▲17         | <b>▲</b> 11 | <b>A</b> 14 |      |     |
| CPU       | <b>▲</b> 17 | <b>▲</b> 14 | ▲25         | <b>▲</b> 11 | <b>▲</b> 16 | <b>▲</b> 12 | <b>▲</b> 19 | <b>▲</b> 14 | <b>▲</b> 15 |      |     |
| mp_skyway |             |             |             |             |             |             |             |             |             |      | PC  |
| >75FPS    | 98%         | 100%        | 99%         | 100%        | .98%        | 96%         | 98%         | 96%         | 99%         | 100% |     |
| >60FPS    | 98%         | 100%        | 100%        | 100%        | 99%         | 97%         | 98%         | 97%         | 99%         | 100% |     |
| GPU       | 7           | 7           | 7           | 7           | 8           | 7           | 7           | 8           | 7           | 6    |     |
| CPU       | 2           | 3           | 3           | 3           | 3           | 2           | 3           | 3           | 3           | 3    |     |
| phparade  |             |             |             |             |             |             |             |             |             |      | PC  |
| >75FPS    | 99%         | 99%         | 99%         | 100%        |             |             |             |             |             |      |     |
| >60FPS    | 99%         | 99%         | 99%         | 100%        |             |             |             |             |             |      |     |
| GPU       | 8           | 5           | 5           | 5           |             |             |             |             |             |      |     |
| CPU       | 3           | 2           | 2           | 2           |             |             |             |             |             |      |     |
| phspace   |             |             |             |             |             |             |             |             |             |      | PC  |
| >75FPS    | 83%         | 88%         | 83%         | 94%         | 99%         | 100%        | 100%        | 99%         | 100%        | 99%  | 96% |
| >60FPS    | 59%         | 94%         | 91%         | 99%         | 99%         | 100%        | 100%        | 100%        | 100%        | 100% | 97% |
| GPU       | <b>▲</b> 12 | ▲9          | <b>▲</b> 12 | 12          | 6           | 5           | 5           | ▲7          | 6           | 6    | 6   |
| CPU       | 4           | 3           | 3           | 3           | 3           | 3           | 3           | 3           | 3           | 4    | 3   |

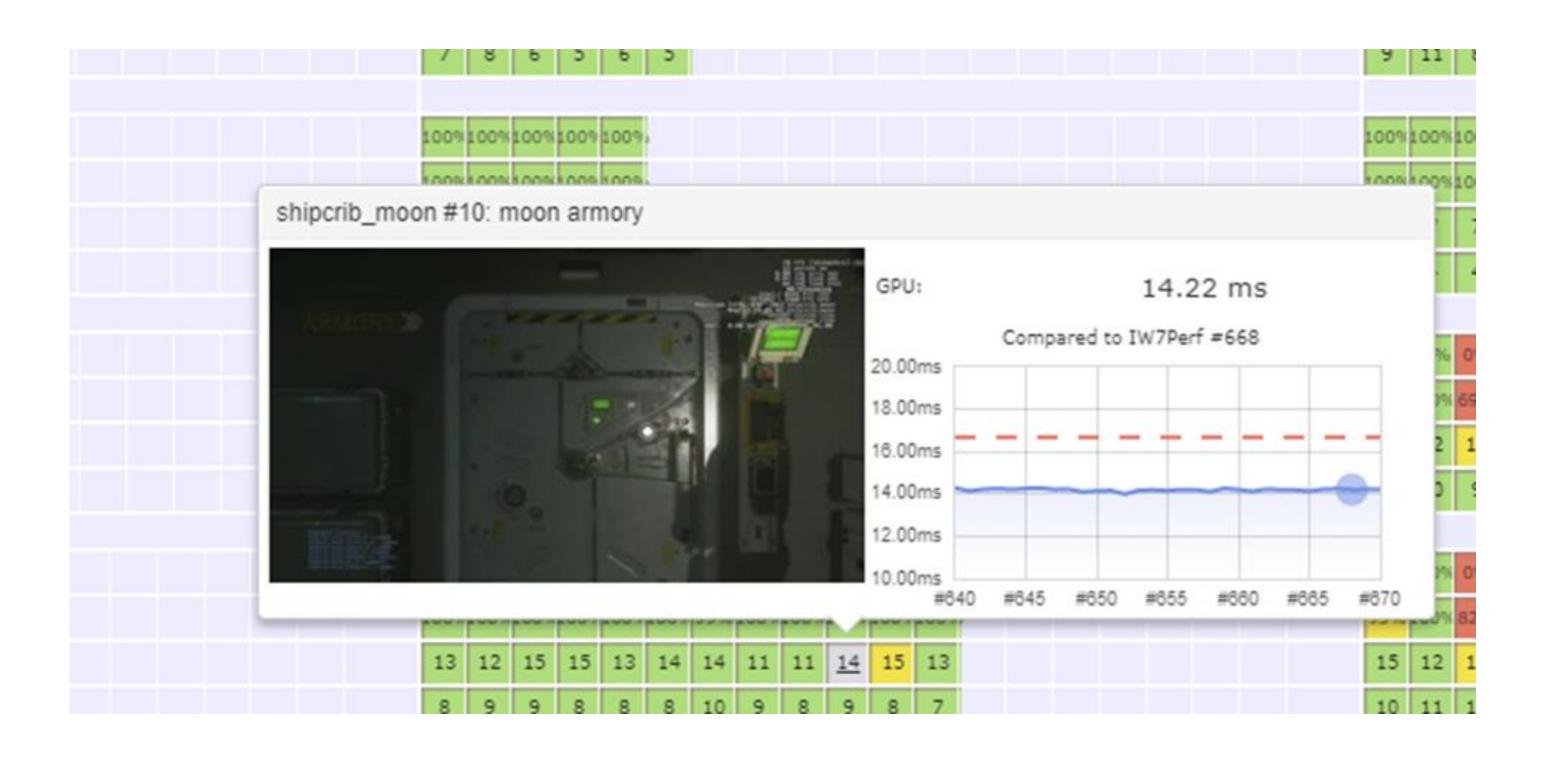

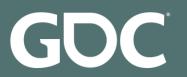

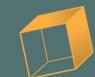

### Screenshot / Perf Capture Method

- QA Plays the game and finds locations with bad performance
- Locations are entered into a .yaml file
- Compass teleports the player to each location and captures performance data
- Automated testing complements human testing

| mp_riot   |             |             |             |             |             |             |             |             |             |      | PC  |
|-----------|-------------|-------------|-------------|-------------|-------------|-------------|-------------|-------------|-------------|------|-----|
| >75FPS    | 100%        | 100%        | 100%        | 95%         | 98%         | 99%         | 100%        | 99%         | 100%        |      |     |
| >60FPS    | 100%        | 100%        | 100%        | 97%         | 98%         | 99%         | 100%        | 99%         | 100%        |      |     |
| GPU       | ▼6          | <b>▼</b> 6  | <b>▼</b> 6  | <b>▼</b> 6  | <b>V</b> 6  | ₹5          | <b>▼</b> 6  | <b>▼</b> 6  | <b>▼</b> 6  |      |     |
| CPU       | ▼3          | ▼3          | <b>▼</b> 3  | ▼3          | ▼3          | ▼3          | <b>▼</b> 3  | ▼3          | ▼3          |      |     |
| mp_rivet  |             |             |             |             |             |             |             |             |             |      | PC  |
| >75FPS    | 19%         | 64%         | 30%         | 68%         | 10%         | 55%         | 22%         | 67%         | 36%         |      |     |
| >60FPS    | 40%         | 82%         | 37%         | 87%         | 37%         | 79%         | 49%         | 80%         | 65%         |      |     |
| GPU       | <b>▲</b> 19 | <b>▲</b> 12 | ▲20         | <b>▲</b> 12 | <b>A</b> 18 | <b>▲</b> 13 | ▲17         | <b>▲</b> 11 | <b>▲</b> 14 |      |     |
| CPU       | <b>A</b> 17 | <b>▲</b> 14 | ▲25         | <b>▲</b> 11 | <b>A</b> 16 | <b>▲</b> 12 | <b>▲</b> 19 | <b>▲</b> 14 | <b>▲</b> 15 |      |     |
| mp_skyway |             |             |             |             |             |             |             |             |             |      | PC  |
| >75FPS    | 98%         | 100%        | 99%         | 100%        | 98%         | 96%         | 98%         | 96%         | 99%         | 100% |     |
| >60FPS    | 98%         | 100%        | 100%        | 100%        | 99%         | 97%         | 98%         | 97%         | 99%         | 100% |     |
| GPU       | 7           | 7           | 7           | 7           | 8           | 7           | 7           | 8           | 7           | 6    |     |
| CPU       | 2           | 3           | 3           | 3           | 3           | 2           | 3           | 3           | 3           | 3    |     |
| phparade  |             |             |             |             |             |             |             |             |             |      | PC  |
| >75FPS    | 99%         | 99%         | 99%         | 100%        |             |             |             |             |             |      |     |
| >60FPS    | 99%         | 99%         | 99%         | 100%        |             |             |             |             |             |      |     |
| GPU       | 8           | 5           | 5           | 5           |             |             |             |             |             |      |     |
| CPU       | 3           | 2           | 2           | 2           |             |             |             |             |             |      |     |
| phspace   |             |             |             |             |             |             |             |             |             |      | PC  |
| >75FPS    | 83%         | 88%         | 53%         | 94%         | 99%         | 100%        | 100%        | 99%         | 100%        | 99%  | 96% |
| >60FPS    | 58%         | 94%         | 91%         | 99%         | 99%         | 100%        | 100%        | 100%        | 100%        | 100% | 97% |
| GPU       | <b>▲</b> 12 | ▲9          | <b>▲</b> 12 | 12          | 6           | 5           | 5           | ▲7          | 6           | 6    | 6   |
| СРИ       | 4           | 3           | 3           | 3           | 3           | 3           | 3           | 3           | 3           | 4    | 3   |

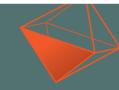

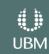

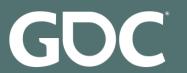

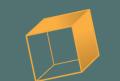

### How Compass Tasks Are Run

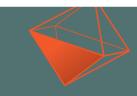

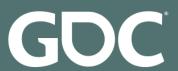

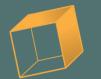

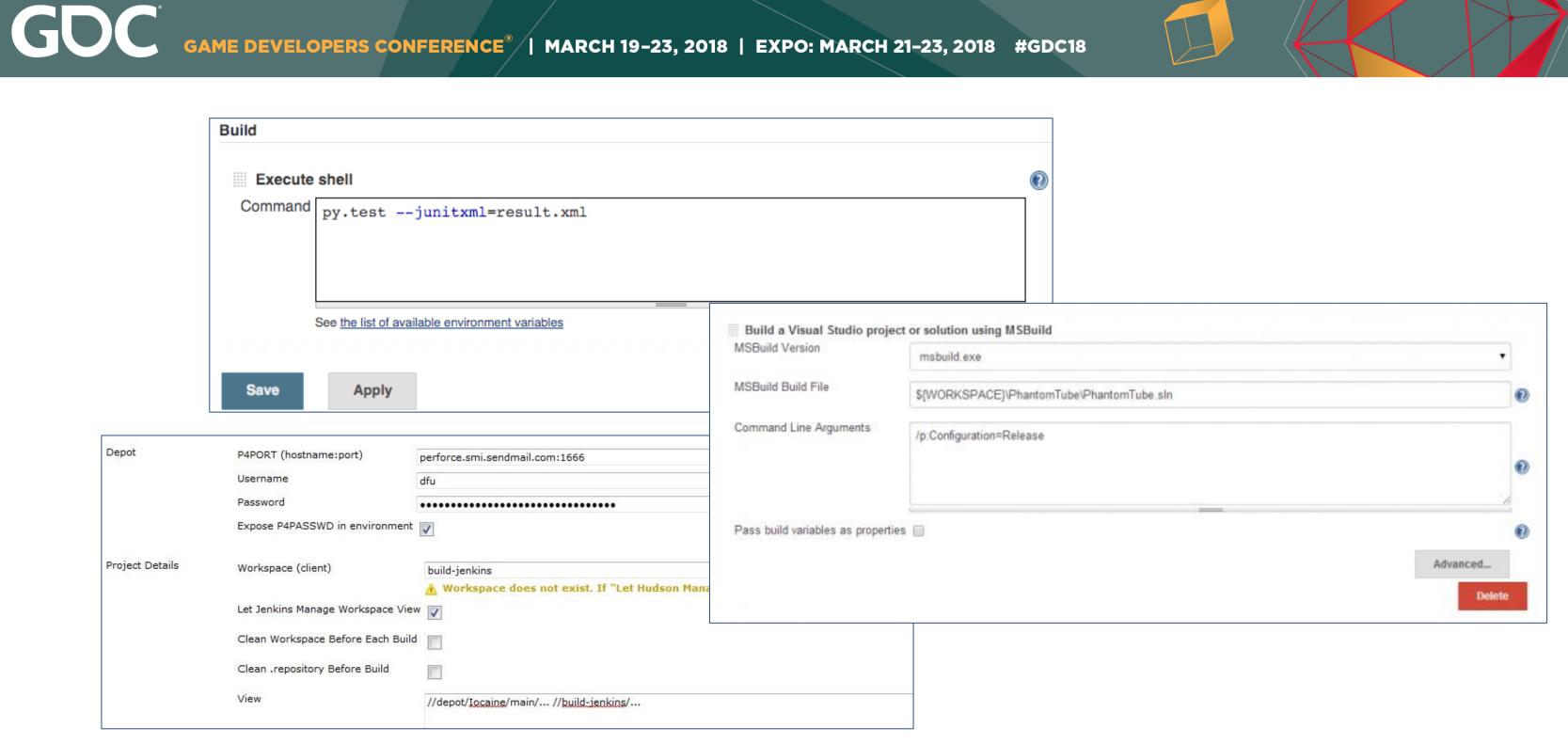

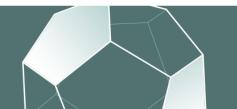

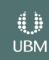

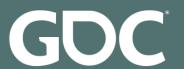

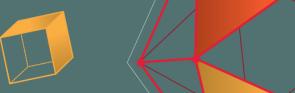

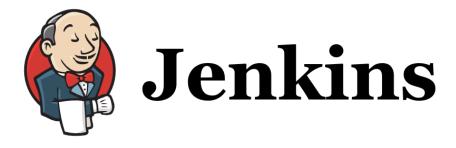

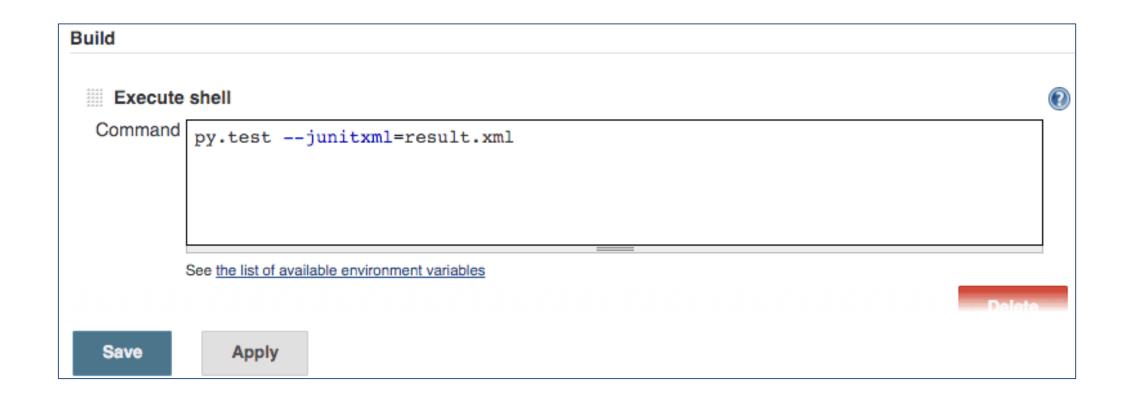

**O** Compass

sh('py.test -junitxml=result.xml')

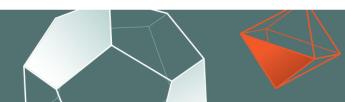

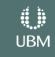

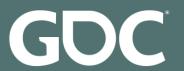

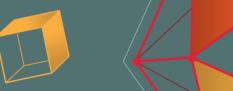

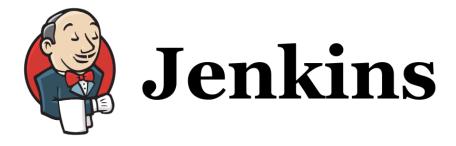

| SBuild Version                   | msbuild.exe                               |          |
|----------------------------------|-------------------------------------------|----------|
| SBuild Build File                | \${WORKSPACE}\PhantomTube\PhantomTube.sln |          |
| ommand Line Arguments            | /p:Configuration=Release                  |          |
|                                  | To read                                   |          |
|                                  | _                                         | 4        |
| ass build variables as propertie | es 🗐                                      |          |
|                                  |                                           | Advanced |

**O** Compass

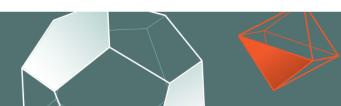

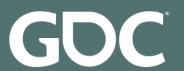

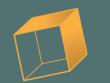

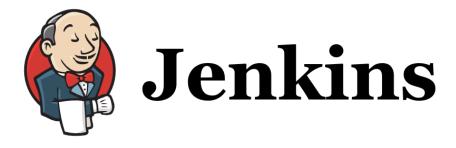

| Depot           | P4PORT (hostname:port)            | perforce.smi.sendmail.com:1666                                                 |
|-----------------|-----------------------------------|--------------------------------------------------------------------------------|
|                 | Username                          | dfu                                                                            |
|                 | Password                          | ••••••                                                                         |
|                 | Expose P4PASSWD in environment    |                                                                                |
| Project Details | Workspace (client)                | build-jenkins                                                                  |
| Project Details |                                   | Morkspace does not exist. If "Let Hudson Manage Workspace View" is check the w |
|                 | Let Jenkins Manage Workspace View |                                                                                |
|                 | Clean Workspace Before Each Build |                                                                                |
|                 | Clean .repository Before Build    |                                                                                |
|                 | View                              | //depot/Iocaine/main/ //build-jenkins/                                         |
|                 |                                   |                                                                                |

**O** Compass

P4Repository('perforce.smi.sendmail.com:1666', username='dfu', client='build-Jenkins')

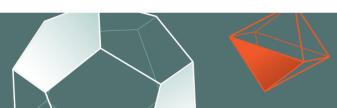

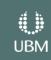

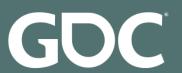

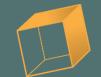

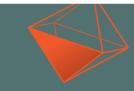

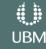

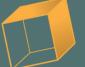

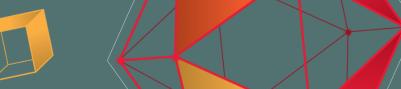

```
@task('my_task')
def test():
    sync('dev')
    sh('echo hello world')
    Measurement.new(name='Example', group='Data',
                    value=data['example_measurement'])
    store(['output.json'])
```

#### **Task Information**

Successful Dependencies: Manual Build #331 - Bootstrap Status:

2018/01/12 09:36:34 Finished: Identifier: ctn\_compass.python.test

CTNCompass\_CT01 (ctncompass-ct01) Duration: 7 secs details... Resources:

> PC(test-python) Pools:

#### Logs

| ny_task                |          | Shell    | echo hello world (TTY) 131 | <b>☆</b> c < | No Errors | <b>*</b> |  |
|------------------------|----------|----------|----------------------------|--------------|-----------|----------|--|
| Bootstrap              | 2 secs   | 09:36:32 | hello world                |              |           |          |  |
| Sync dev               | 2 secs   | 09:36:32 | Step Successful            |              |           |          |  |
| Shell echo hello world | 0.1 secs |          |                            |              |           |          |  |
| Store                  | 0.1 secs |          |                            |              |           |          |  |
| Task Output            |          |          |                            |              |           |          |  |
|                        |          |          |                            |              |           |          |  |
|                        |          |          |                            |              |           |          |  |

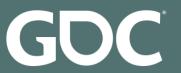

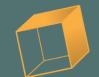

```
@task(resources=[PC(), PS4()])
def run_game():
    sync(['game.elf'])
    with resource_manager.acquire_resource('PS4') as target:
        target.Reset()

    target.LaunchGame('game.elf')
    sleep(20)

    Screenshot.capture(target, 'Test', 'Test screenshot')
```

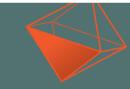

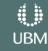

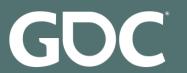

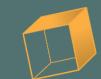

### How scripts are run traditionally

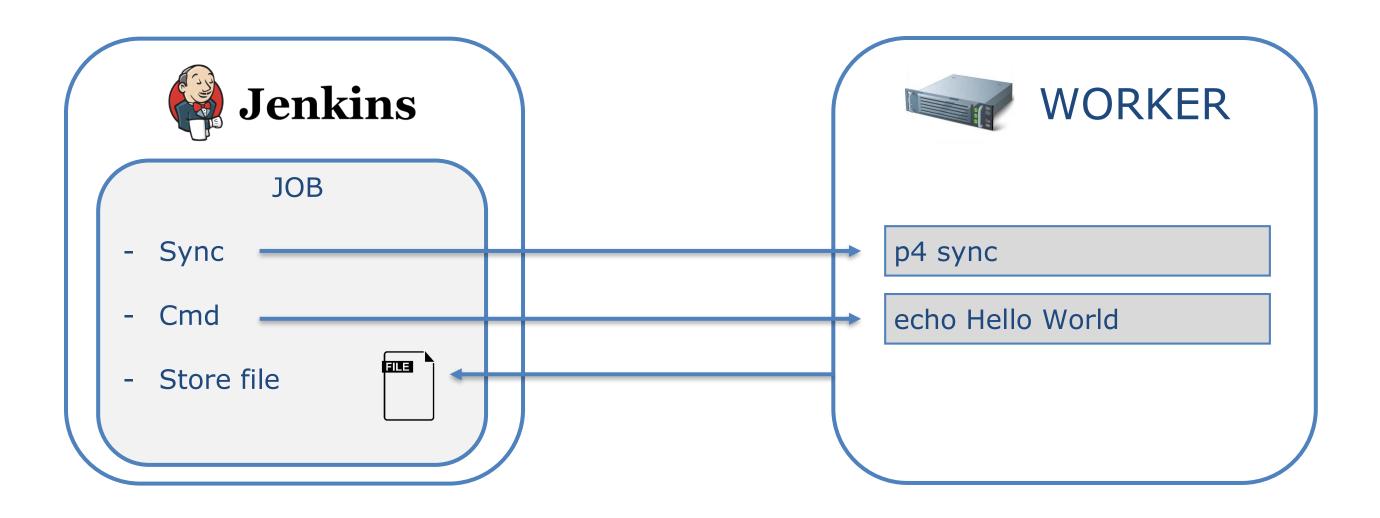

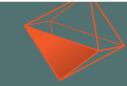

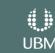

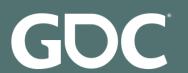

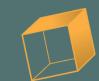

### How scripts are run on Compass

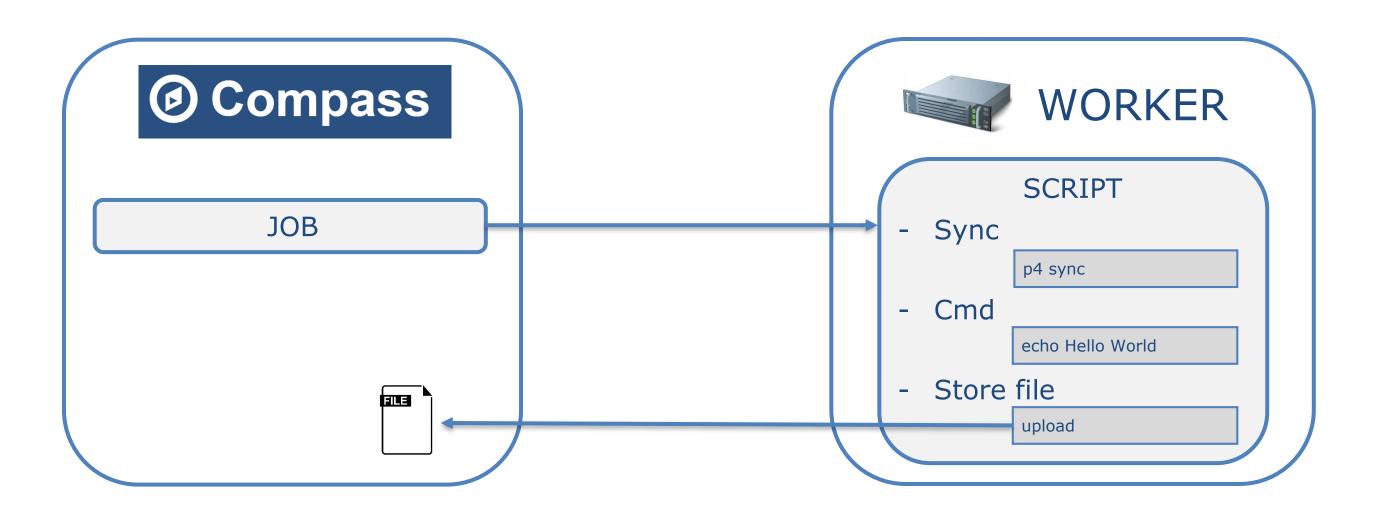

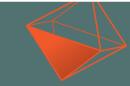

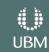

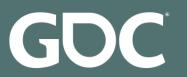

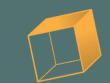

### Benefits: Configuration as Code

- Debug scripts locally or on the server
- Easy to write. Easy to understand.
- All the power of the Python ecosystem

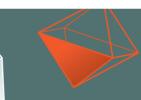

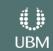

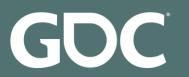

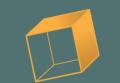

### Benefits: Configuration in SCM

- History
- Ability to re-run old checkins
- Test configuration using proof build
- Branching configurations
- Empower users to write and maintain their own tests

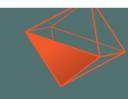

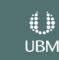

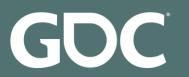

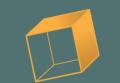

## Benefits: Configuration in SCM

- History
- Ability to re-run old checkins
- Test configuration using proof build
- Branching configurations
- Empower users to write and maintain their own tests

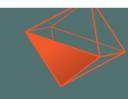

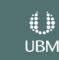

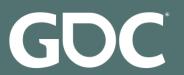

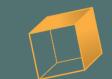

### Drawbacks

- Learning curve
- More difficult to get going initially

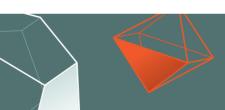

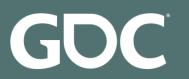

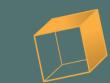

# Provisioning

- All software on our workers is installed using Puppet
- Puppet service on worker talks to the Puppet Master
- Will install/uninstall software as needed
- Looking at switching to Windows Containers (Docker)

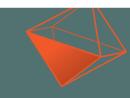

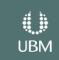

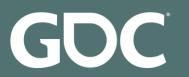

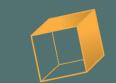

## Provisioning

- All software on our workers is installed using Puppet
- Puppet service on worker talks to the Puppet Master
- Will install/uninstall software as needed
- Looking at switching to Windows Containers (Docker)

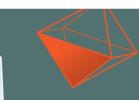

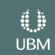

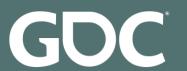

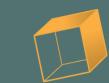

## Error Bucketing / Auto Retry

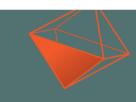

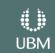

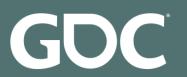

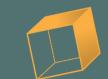

# Error Bucketing

- Need a way to track incidence of errors
- When did they first start happening
- How often do they happen

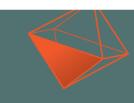

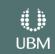

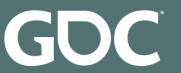

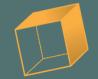

```
ьззиѕ вусеѕ =
                                                                             4, TOTAL
         section:
                                      FIUST TIME =
02:29:42
         Savegame used 15% of its buffer (926 of 6144 KB).
02:29:42
         Save Game Total Time = 80981 us
02:29:42
         Writing savegame "AUTOSAVE_LEVELSTART" to file "savegame.svg".
02:29:42
         Done writing savegame "AUTOSAVE LEVELSTART". Time to write: 0 ms
02:29:42
         ]kill
02:29:44
         Assert Expression [0x3DEFF66F]:
02:29:44
02:29:44
02:29:44
```

#### Assert: (cent->prevState.apos.trType == TR INTERPOLATE)

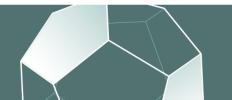

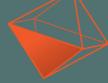

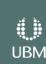

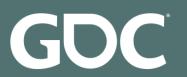

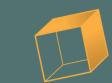

## Error Key Examples

- Assert: packedCheckSums[checkSumCount] != 0
- Connect failed: The console is not yet ready to process requests.
- gfx\_d3d\r\_scene\_add.cpp(1228,24): error : use of undeclared identifier 'R\_WARM\_WORLD\_VOLUME\_DECAL\_EXCEEDED\_LIMIT'
- Failed to upload file: Out of disk space

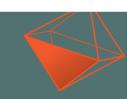

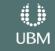

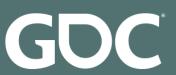

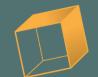

#### "□Unable to allocate memory"

Hash 0xe126e4a17f79096

Count 2614

Retries 0/3 successful (0%)

Title Unable to allocate memory

Link http://iwjira.activision.com/browse/IWH-

11553

Mute No

Auto Retry Auto-detect

Edit

Occurrences Overview

#

| M<br>N |  |  |  |  |             |  |
|--------|--|--|--|--|-------------|--|
| N      |  |  |  |  |             |  |
| V      |  |  |  |  |             |  |
|        |  |  |  |  |             |  |
|        |  |  |  |  |             |  |
|        |  |  |  |  |             |  |
|        |  |  |  |  | $\Pi\Pi\Pi$ |  |
| S      |  |  |  |  |             |  |

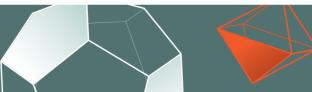

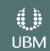

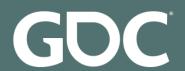

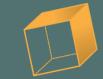

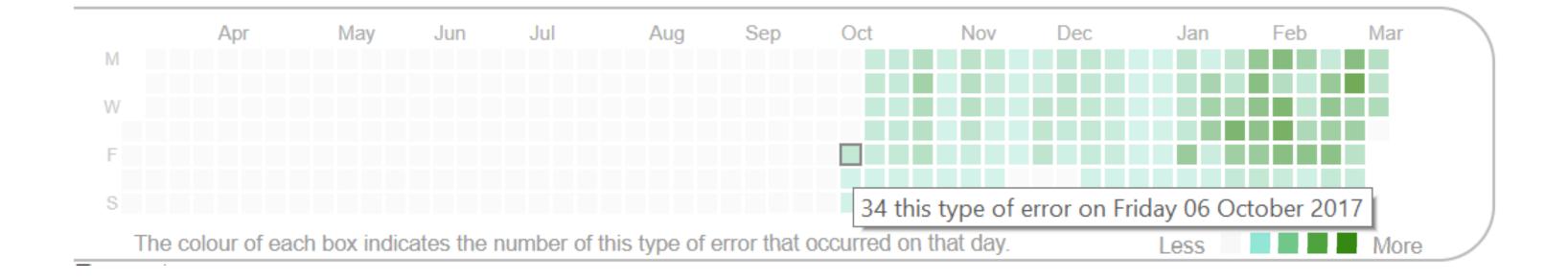

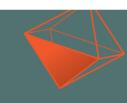

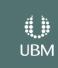

| Buildconfig                     | Task                                              | Finished            | Resources                                                          | Screenshot |
|---------------------------------|---------------------------------------------------|---------------------|--------------------------------------------------------------------|------------|
| IW CI - Main-Dev CI             | #6124 - Run Game.mp_battle.XB3 -<br>Screenshots   | 2017/10/20 04:23:34 | DevkitHost002 (iw-cmps-vm002)<br>Lab_XB3_5 (10.160.66.140)         |            |
| IW Nightly - Game Profiling     | #162 - Run Game.mp_battle.XB3 -<br>Screenshots    | 2017/10/20 04:16:13 | DevkitHost022 (iw-cmps-vm022)<br>Lab_XB3_6th_Alpha (6th-xb3-alpha) |            |
| IW Nightly - Game Dev Profiling | #148 - Run Game.mp_battle.XB3 -<br>Replay Asserts | 2017/10/20 04:28:04 | DevkitHost045 (iw-cmps-vm045)<br>Lab_XB3_6th_Delta (10.160.67.211) |            |
| IW CI - Main CI                 | #15087 - Run Game.mp_battle.XB3 -<br>Screenshots  | 2017/10/20 02:17:59 | DevkitHost011 (iw-cmps-vm011)<br>Lab_XB3_2 (compass-xb3-2)         |            |
| IW CI - Main CI                 | #15086 - Run Game.mp_battle.XB3 -<br>Screenshots  | 2017/10/20 01:13:21 | DevkitHost052 (iw-cmps-vm052)<br>Lab_XB3_6th_Golf (10.160.66.200)  |            |
| IW CI - Main CI                 | #15085 - Run Game.mp_battle.XB3 -<br>Screenshots  | 2017/10/20 00:56:30 | DevkitHost011 (iw-cmps-vm011)<br>Lab_XB3_2 (compass-xb3-2)         |            |
| IW CI - Main CI                 | #15084 - Run Game.mp_battle.XB3 -<br>Screenshots  | 2017/10/19 23:51:21 | DevkitHost011 (iw-cmps-vm011)<br>Lab_XB3_2 (compass-xb3-2)         |            |
| IW CI - Main CI                 | #15083 - Run Game.mp_battle.XB3 -<br>Screenshots  | 2017/10/19 23:19:17 | DevkitHost051 (iw-cmps-vm051)<br>Lab_XB3_2 (compass-xb3-2)         |            |
| IW CI - Main CI                 | #15082 - Run Game.mp_battle.XB3 -<br>Screenshots  | 2017/10/19 22:22:54 | DevkitHost092 (iw-cmps-vm092)<br>Lab_XB3_6th_Golf (10.160.66.200)  |            |
| IW CI - Main CI                 | #15079 - Run Game.mp_battle.XB3 -<br>Screenshots  | 2017/10/19 21:51:30 | DevkitHost051 (iw-cmps-vm051)<br>Lab_XB3_6th_Delta (10.160.67.211) |            |
| IW CI - Main CI (Maps)          | #1872 - Run Game.mp_battle.XB3 -<br>Screenshots   | 2017/10/19 22:03:10 | DevkitHost051 (iw-cmps-vm051)<br>Lab_XB3_5 (10.160.66.140)         |            |
|                                 |                                                   |                     | - ' ' ' ' ' ' ' ' ' ' ' ' ' ' ' ' ' ' '                            |            |

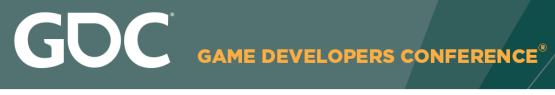

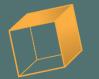

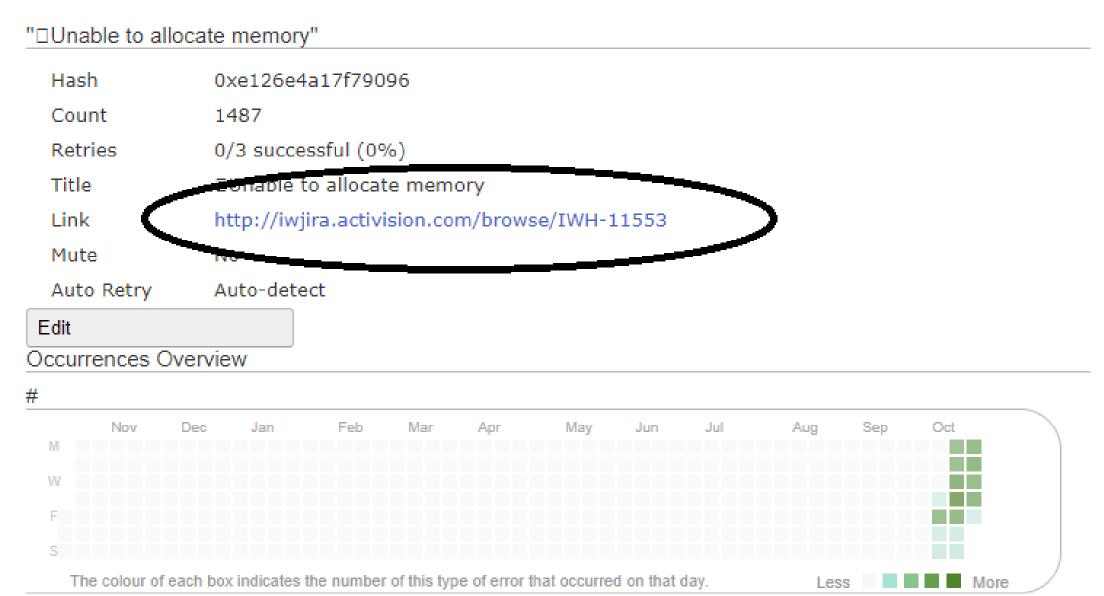

Recent occurrences

Buildconfig Task Finished

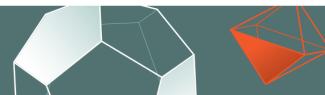

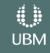

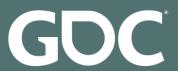

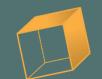

# Auto Retry

| Details                                               | Create JIRA                                          |  |  |  |  |
|-------------------------------------------------------|------------------------------------------------------|--|--|--|--|
| "Assert: (frameInfo->snapshotSequence) == (sequence)" |                                                      |  |  |  |  |
| Hash                                                  | 0x-2fc9fe0e7ba527c7                                  |  |  |  |  |
| Courst                                                | 11                                                   |  |  |  |  |
| Retries                                               | 7/10 successful (70%)                                |  |  |  |  |
| Title                                                 | Assert: (frameInfo > snapshotSequence) == (sequence) |  |  |  |  |
| Link                                                  |                                                      |  |  |  |  |
| Mute                                                  | No                                                   |  |  |  |  |
| Auto Retry                                            | Auto-detect                                          |  |  |  |  |

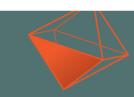

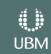

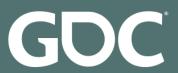

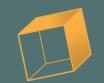

## Auto Retry

Auto Retry

Mode

On (retry task up to three times)

Auto-detect (let Compass decide whether to retry or not)

Cooldown (temporarily disable the resource, and retry the task on another resource)

Disable (disable the resource, and retry the task on another resource)

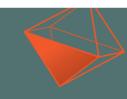

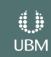

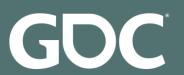

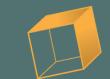

- Stability
- Scalability
- Maintenance

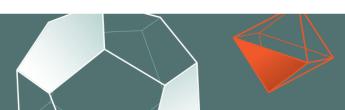

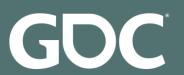

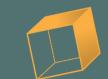

- Stability
- Scalability
- Maintenance

- Stability is crucial
- Debugging live servers: stressful

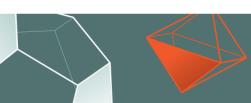

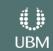

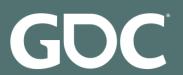

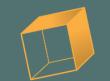

- Stability
- Scalability
- Maintenance

- Writing scalable code
- Dealing with bandwidth usage

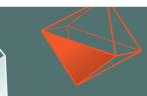

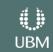

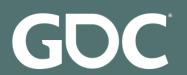

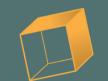

- Stability
- Scalability
- Maintenance

- Large scale automation -> maintenance overhead
- Use self-healing systems

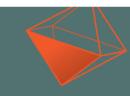

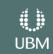

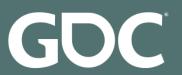

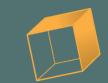

(What if I don't want to write a Buildserver from scratch?)

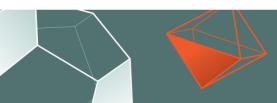

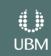

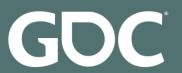

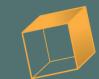

Compass Webapp UI: Python + Flask

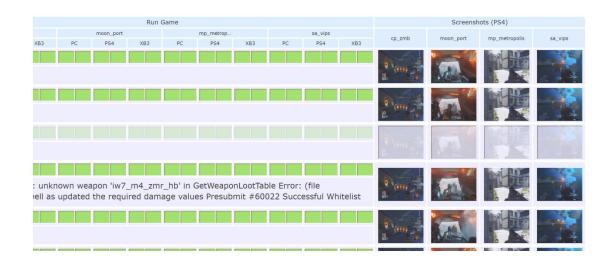

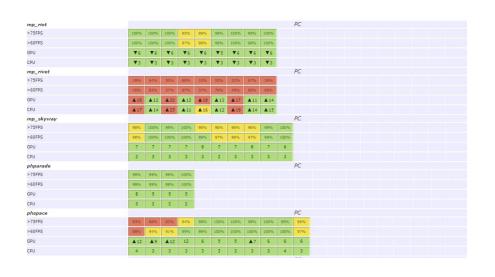

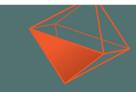

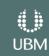

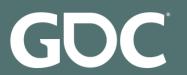

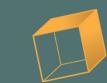

Compass Webapp UI: Python + Flask

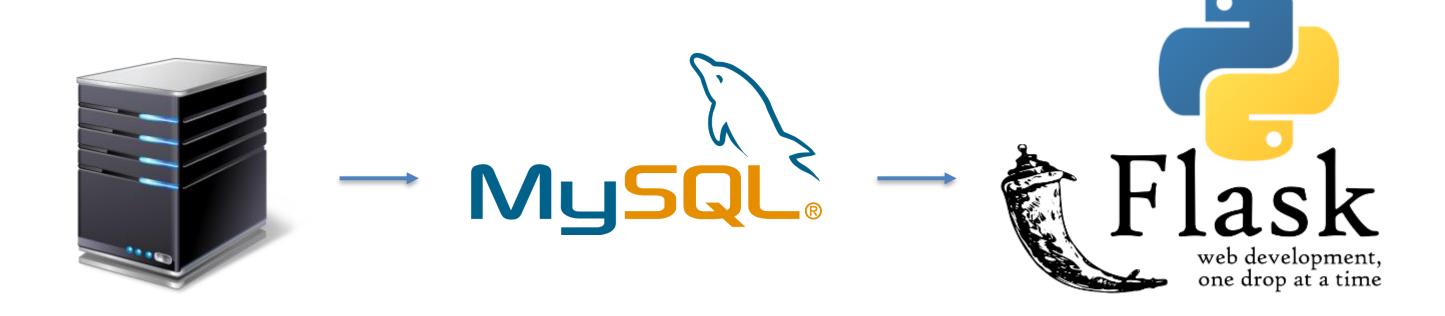

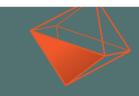

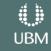

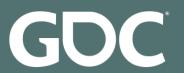

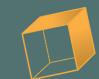

#### Metrics tracking/graphing

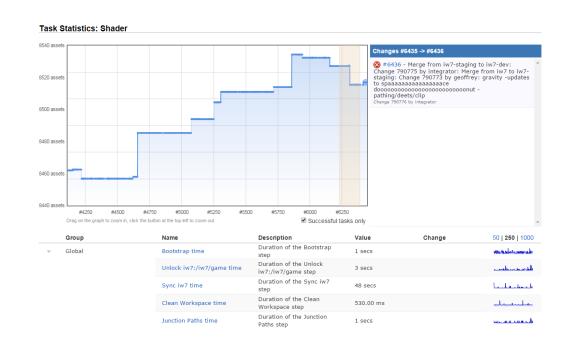

| Мар      | Size of map assets       | 9 <mark>5.74 MB</mark> |           |     |
|----------|--------------------------|------------------------|-----------|-----|
| Xanim    | Size of xanim assets     | 118.32 MB              |           |     |
| Material | Size of material assets  | 1.55 MB                |           |     |
| Shader   | Size of shader assets    | 6.12 MB                |           |     |
| Xmodel   | Size of xmodel assets    | 1.04 GB                | ▼-2.17 MB |     |
| Other    | Size of other assets     | 155.31 MB              |           |     |
| Techset  | Size of techset assets   | 1.85 MB                | ▲+1.24 KB |     |
| Image    | Size of image assets     | 243.68 MB              |           |     |
| Total    | Total size of all assets | 1.65 GB                | ▼-2.17 MB | ~~~ |

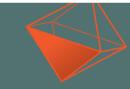

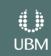

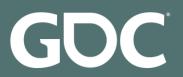

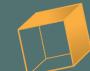

Metrics tracking/graphing using InfluxDB/Grafana

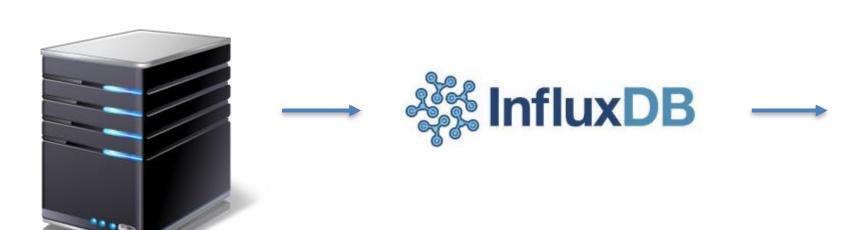

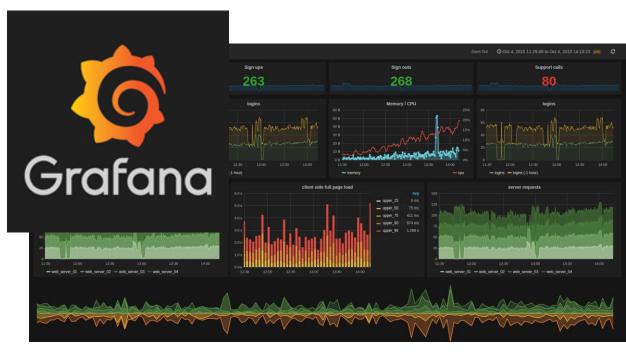

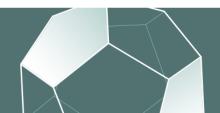

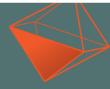

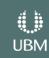

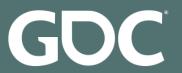

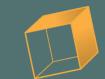

#### Configuration as code

```
@task('my_task')
def test():
    sync('dev')

sh('echo hello world')

Measurement.new(name='Example', group='Data',
    value=data['example_measurement'])

store(['output.json'])
```

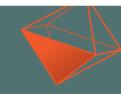

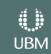

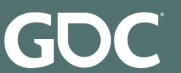

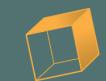

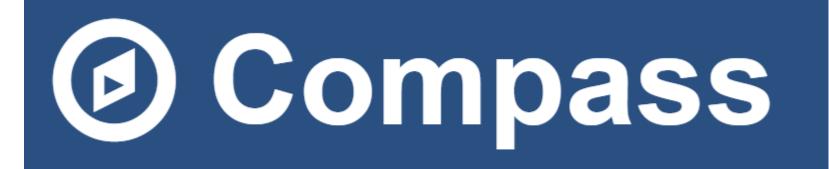

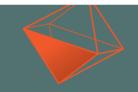

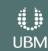

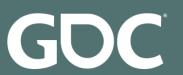

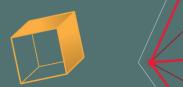

# Thank you!

#### Jan van Valburg

jan.van.valburg@activision.com

@janvanvalburg

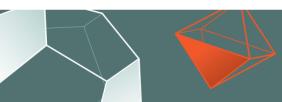

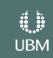